# **Inhaltsverzeichnis**

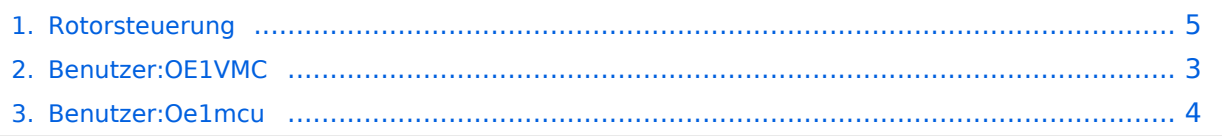

# **Rotorsteuerung**

[Versionsgeschichte interaktiv durchsuchen](https://wiki.oevsv.at) [VisuellWikitext](https://wiki.oevsv.at)

### **[Version vom 7. März 2009, 18:18 Uhr](#page-4-0) [\(Qu](#page-4-0) [elltext anzeigen\)](#page-4-0)**

[Oe1mcu](#page-3-0) [\(Diskussion](https://wiki.oevsv.at/w/index.php?title=Benutzer_Diskussion:Oe1mcu&action=view) | [Beiträge\)](https://wiki.oevsv.at/wiki/Spezial:Beitr%C3%A4ge/Oe1mcu) [← Zum vorherigen Versionsunterschied](#page-4-0)

#### **[Aktuelle Version vom 28. Februar 2017,](#page-4-0)  [00:29 Uhr](#page-4-0) [\(Quelltext anzeigen\)](#page-4-0)** [OE1VMC](#page-2-0) [\(Diskussion](https://wiki.oevsv.at/w/index.php?title=Benutzer_Diskussion:OE1VMC&action=view) | [Beiträge\)](https://wiki.oevsv.at/wiki/Spezial:Beitr%C3%A4ge/OE1VMC) (→Rotorsteuerung)

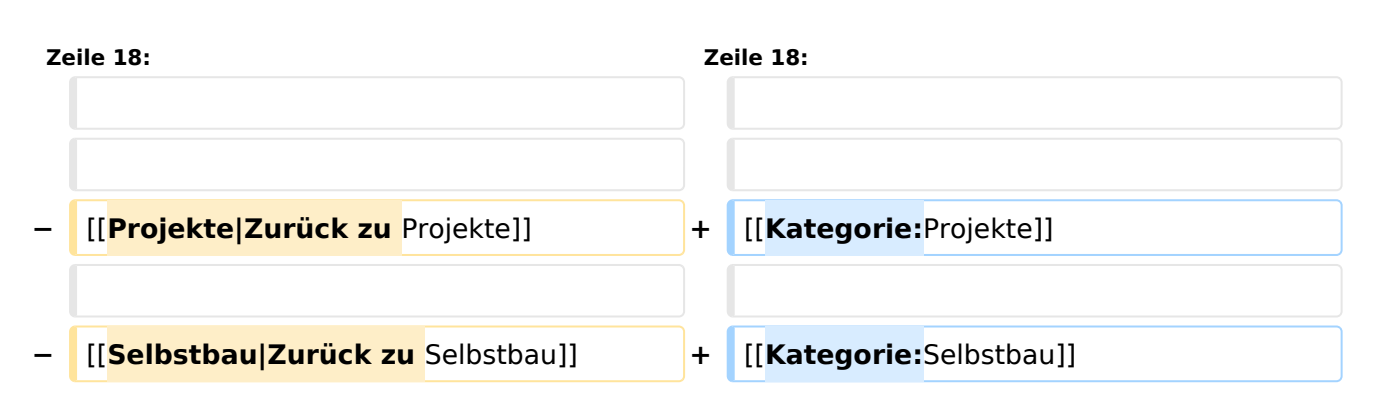

## Aktuelle Version vom 28. Februar 2017, 00:29 Uhr

### Rotorsteuerung

#### - von OE3GSU

Ein Programm, das mit Hilfe einer, am USB-Bus angeschlossenen Steuerplatine, und ein paar Relais, die in die Steuergeräte der Rotoren eingebaut werden können, einen oder zwei Rotoren vom PC aus steuert. Durch Interfaces zu versch. AFU-Programmen ist eine automatische Nachführung der Antenne(n) in zwei Ebenen möglich.

Grundsätzlicher Aufbau:

[Datei:rotorsteuerung aufbau.jpg](https://wiki.oevsv.at/w/index.php?title=Spezial:Hochladen&wpDestFile=rotorsteuerung_aufbau.jpg)

Die Baubeschreibung und die Software gibts [Hier!](http://www.oe3gsu.at/Rotor_Main.htm)

Bei Fragen: mail an OE3GSU(at)OEVSV.AT

# <span id="page-2-0"></span>**Rotorsteuerung: Unterschied zwischen den Versionen**

[Versionsgeschichte interaktiv durchsuchen](https://wiki.oevsv.at) [VisuellWikitext](https://wiki.oevsv.at)

## **[Version vom 7. März 2009, 18:18 Uhr](#page-4-0) [\(Qu](#page-4-0) [elltext anzeigen\)](#page-4-0)**

[Oe1mcu](#page-3-0) [\(Diskussion](https://wiki.oevsv.at/w/index.php?title=Benutzer_Diskussion:Oe1mcu&action=view) | [Beiträge\)](https://wiki.oevsv.at/wiki/Spezial:Beitr%C3%A4ge/Oe1mcu) [← Zum vorherigen Versionsunterschied](#page-4-0)

#### **[Aktuelle Version vom 28. Februar 2017,](#page-4-0)  [00:29 Uhr](#page-4-0) [\(Quelltext anzeigen\)](#page-4-0)** [OE1VMC](#page-2-0) [\(Diskussion](https://wiki.oevsv.at/w/index.php?title=Benutzer_Diskussion:OE1VMC&action=view) | [Beiträge\)](https://wiki.oevsv.at/wiki/Spezial:Beitr%C3%A4ge/OE1VMC) (→Rotorsteuerung)

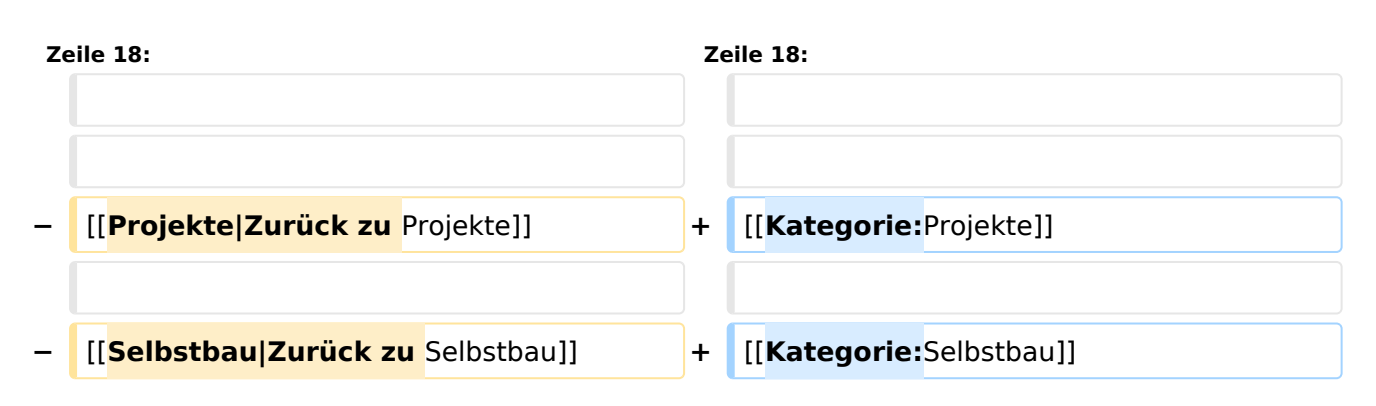

## Aktuelle Version vom 28. Februar 2017, 00:29 Uhr

### Rotorsteuerung

#### - von OE3GSU

Ein Programm, das mit Hilfe einer, am USB-Bus angeschlossenen Steuerplatine, und ein paar Relais, die in die Steuergeräte der Rotoren eingebaut werden können, einen oder zwei Rotoren vom PC aus steuert. Durch Interfaces zu versch. AFU-Programmen ist eine automatische Nachführung der Antenne(n) in zwei Ebenen möglich.

Grundsätzlicher Aufbau:

[Datei:rotorsteuerung aufbau.jpg](https://wiki.oevsv.at/w/index.php?title=Spezial:Hochladen&wpDestFile=rotorsteuerung_aufbau.jpg)

Die Baubeschreibung und die Software gibts [Hier!](http://www.oe3gsu.at/Rotor_Main.htm)

Bei Fragen: mail an OE3GSU(at)OEVSV.AT

# <span id="page-3-0"></span>**Rotorsteuerung: Unterschied zwischen den Versionen**

[Versionsgeschichte interaktiv durchsuchen](https://wiki.oevsv.at) [VisuellWikitext](https://wiki.oevsv.at)

## **[Version vom 7. März 2009, 18:18 Uhr](#page-4-0) [\(Qu](#page-4-0) [elltext anzeigen\)](#page-4-0)**

[Oe1mcu](#page-3-0) [\(Diskussion](https://wiki.oevsv.at/w/index.php?title=Benutzer_Diskussion:Oe1mcu&action=view) | [Beiträge\)](https://wiki.oevsv.at/wiki/Spezial:Beitr%C3%A4ge/Oe1mcu) [← Zum vorherigen Versionsunterschied](#page-4-0)

#### **[Aktuelle Version vom 28. Februar 2017,](#page-4-0)  [00:29 Uhr](#page-4-0) [\(Quelltext anzeigen\)](#page-4-0)** [OE1VMC](#page-2-0) [\(Diskussion](https://wiki.oevsv.at/w/index.php?title=Benutzer_Diskussion:OE1VMC&action=view) | [Beiträge\)](https://wiki.oevsv.at/wiki/Spezial:Beitr%C3%A4ge/OE1VMC) (→Rotorsteuerung)

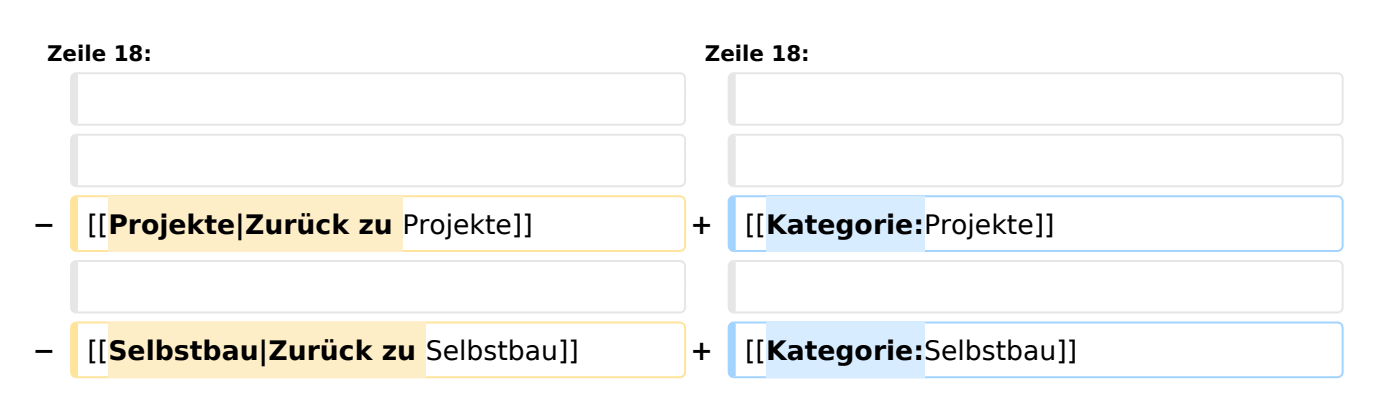

## Aktuelle Version vom 28. Februar 2017, 00:29 Uhr

### Rotorsteuerung

#### - von OE3GSU

Ein Programm, das mit Hilfe einer, am USB-Bus angeschlossenen Steuerplatine, und ein paar Relais, die in die Steuergeräte der Rotoren eingebaut werden können, einen oder zwei Rotoren vom PC aus steuert. Durch Interfaces zu versch. AFU-Programmen ist eine automatische Nachführung der Antenne(n) in zwei Ebenen möglich.

Grundsätzlicher Aufbau:

[Datei:rotorsteuerung aufbau.jpg](https://wiki.oevsv.at/w/index.php?title=Spezial:Hochladen&wpDestFile=rotorsteuerung_aufbau.jpg)

Die Baubeschreibung und die Software gibts [Hier!](http://www.oe3gsu.at/Rotor_Main.htm)

Bei Fragen: mail an OE3GSU(at)OEVSV.AT

# <span id="page-4-0"></span>**Rotorsteuerung: Unterschied zwischen den Versionen**

[Versionsgeschichte interaktiv durchsuchen](https://wiki.oevsv.at) [VisuellWikitext](https://wiki.oevsv.at)

## **[Version vom 7. März 2009, 18:18 Uhr](#page-4-0) [\(Qu](#page-4-0) [elltext anzeigen\)](#page-4-0)**

[Oe1mcu](#page-3-0) [\(Diskussion](https://wiki.oevsv.at/w/index.php?title=Benutzer_Diskussion:Oe1mcu&action=view) | [Beiträge\)](https://wiki.oevsv.at/wiki/Spezial:Beitr%C3%A4ge/Oe1mcu) [← Zum vorherigen Versionsunterschied](#page-4-0)

#### **[Aktuelle Version vom 28. Februar 2017,](#page-4-0)  [00:29 Uhr](#page-4-0) [\(Quelltext anzeigen\)](#page-4-0)** [OE1VMC](#page-2-0) [\(Diskussion](https://wiki.oevsv.at/w/index.php?title=Benutzer_Diskussion:OE1VMC&action=view) | [Beiträge\)](https://wiki.oevsv.at/wiki/Spezial:Beitr%C3%A4ge/OE1VMC) (→Rotorsteuerung)

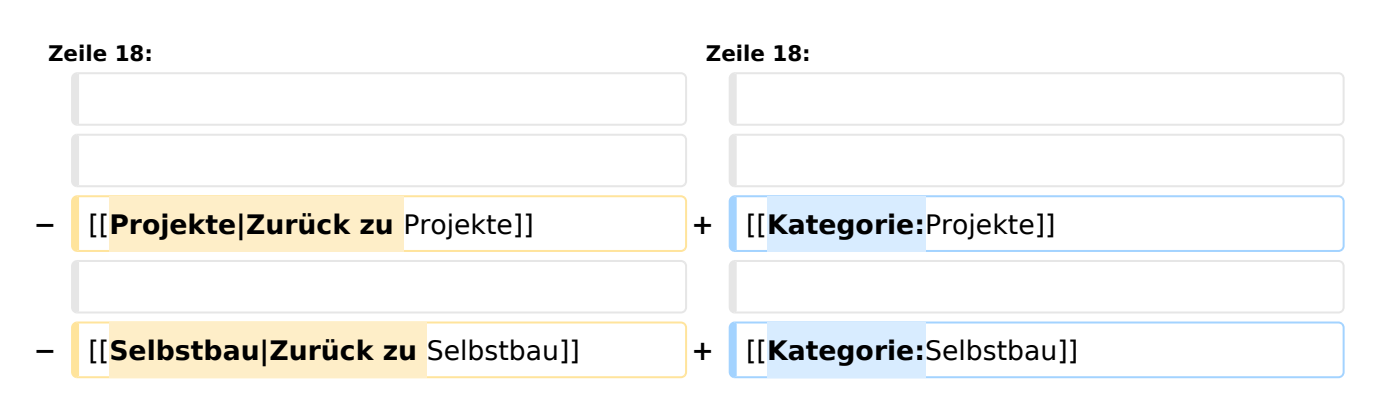

## Aktuelle Version vom 28. Februar 2017, 00:29 Uhr

### Rotorsteuerung

#### - von OE3GSU

Ein Programm, das mit Hilfe einer, am USB-Bus angeschlossenen Steuerplatine, und ein paar Relais, die in die Steuergeräte der Rotoren eingebaut werden können, einen oder zwei Rotoren vom PC aus steuert. Durch Interfaces zu versch. AFU-Programmen ist eine automatische Nachführung der Antenne(n) in zwei Ebenen möglich.

Grundsätzlicher Aufbau:

[Datei:rotorsteuerung aufbau.jpg](https://wiki.oevsv.at/w/index.php?title=Spezial:Hochladen&wpDestFile=rotorsteuerung_aufbau.jpg)

Die Baubeschreibung und die Software gibts [Hier!](http://www.oe3gsu.at/Rotor_Main.htm)

Bei Fragen: mail an OE3GSU(at)OEVSV.AT